# **C9530-272Q&As**

IBM WebSphere Message Broker V8.0 Solution Development

### **Pass IBM C9530-272 Exam with 100% Guarantee**

Free Download Real Questions & Answers **PDF** and **VCE** file from:

**https://www.leads4pass.com/c9530-272.html**

100% Passing Guarantee 100% Money Back Assurance

Following Questions and Answers are all new published by IBM Official Exam Center

**C** Instant Download After Purchase

**83 100% Money Back Guarantee** 

365 Days Free Update

**Leads4Pass** 

800,000+ Satisfied Customers

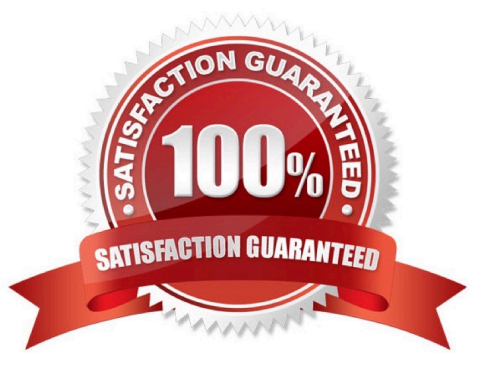

### **Leads4Pass**

#### **QUESTION 1**

A solution developer needs to retrieve a governed XML document from a WebSphere Service Registry and Repository (WSRR) Server. Where is the retrieved XML document stored?

- A. Root.XML
- B. In a user specified location.
- C. Environment.ServiceRegistry
- D. LocalEnvironment.ServiceRegistry

Correct Answer: D

#### **QUESTION 2**

A solution developer is writing a message flow using the XMLNSC domain. Testing is producing the wrong output, and the solution developer is uncertain which node is causing the error. The solution developer adds a Trace node to display the contents of the data being passed. Which Trace node pattern will display the contents of the data?

A. \${Root}

B. \${XMLNSC}

C. \${InputRoot}

D. \${InputXMLNSC}

Correct Answer: A

#### **QUESTION 3**

To create a message definition, a solution developer has performed the following steps:

1.Create a new message set 2.Create a new message definition file 3.Add a Tagged/Delimited String

(TDS) physical format to the message set 4.Import a COBOL copybook 5.Add a Custom Wire Formats

(CWF) physical format to the message set 6.Import a C header file Which of the following is true?

- A. The message definition file created in step 2 contains no logical definitions.
- B. The message definition file created in step 2 does not support any physical formats.
- C. The length of the fields on the TDS format in the C message definition are not set.
- D. The length of the fields on the CWF format in the COBOL message definition are not set.

Correct Answer: A

## **Leads4Pass**

#### **QUESTION 4**

While testing a message flow with a Compute node that contains two PROPAGATE statements, a solution developer discovered that the output message assembly is empty before the second PROPAGATE statement is executed. What must the solution developer do to prevent this from happening?

A. Add a DELETE NONE clause to the first PROPAGATE statement.

- B. Add a DELETE DEFAULT clause to the first PROPAGATE statement.
- C. Add a FINALIZE DEFAULT clause to the first PROPAGATE statement
- D. Write a SET OutputRoot.Body = InputRoot.Body statement before the second PROPAGATE statement.

Correct Answer: A

#### **QUESTION 5**

A global bank has developed a new application which must be activated in multiple countries at the same time. Due to different time zones, it is found that the new application can only be deployed during business hours of each country and should not process messages immediately. The application would be started at a later time by a system administrator. Prior to deployment, how does the solution developer need to configure the application?

A. configuring the Commit Count of the message flow to zero (0).

B. configuring the Additional Instances of the message flow to zero (0).

- C. setting the Start Mode of the application in the Broker Archive (BAR) file to Manual mode.
- D. setting the Start Mode of the application in the Broker Archive (BAR) file to Automatic mode.

Correct Answer: C

[C9530-272 VCE Dumps](https://www.leads4pass.com/c9530-272.html) [C9530-272 Practice Test](https://www.leads4pass.com/c9530-272.html) [C9530-272 Braindumps](https://www.leads4pass.com/c9530-272.html)